# **Component TAS-BETC Treasury Account Symbol (TAS) Business Event Type Code (BETC)**

# *A New Initiative by the Department of Treasury*

# **Why is the Government Moving to Component TAS-BETC?**

- In accordance with the letter from the Commissioner, Department of the Treasury dated April 11, 2013, addressed to all CFOs, Deputy CFOs and CIOs, Treasury's Bureau of Fiscal Service (Fiscal Service) is modifying their systems to capture valid Component TAS-BETC information at the transaction level for Central Accounting Reporting System (CARS) agencies. View the Commissioners letter at [http://www.fms.treas.gov/cfo\\_lttr.html](http://www.fms.treas.gov/cfo_lttr.html)
- As of October 1, 2014 all agencies will transition from Government Wide Accounting (GWA) to CARS, the new name of the system of record for the government's financial data. The change will standardize TAS formatting and allow agencies to report transactions in real-time to Treasury.

## **What is a Component TAS and BETC?**

- TAS is an identification code assigned by Treasury Fiscal Service to agencies. All financial transactions of the Federal Government are classified by TAS for reporting to the Department of the Treasury and the Office of Management and Budget. In the GWA system, agencies report their TAS in String format. Once an agency becomes a CARS Reporter they report the TAS in the Component format.
- BETC is an up-to 8-character code used by Fiscal Service in CARS to indicate the type of activity being reported, such as payments, collections, etc. This code must accompany the Component TAS in order to classify the transaction against the fund balance with Treasury.
- Most agencies doing business with GPO will use the **DISB** BETC for disbursement of funds to GPO.

### **How to Read a Component TAS**

G2O

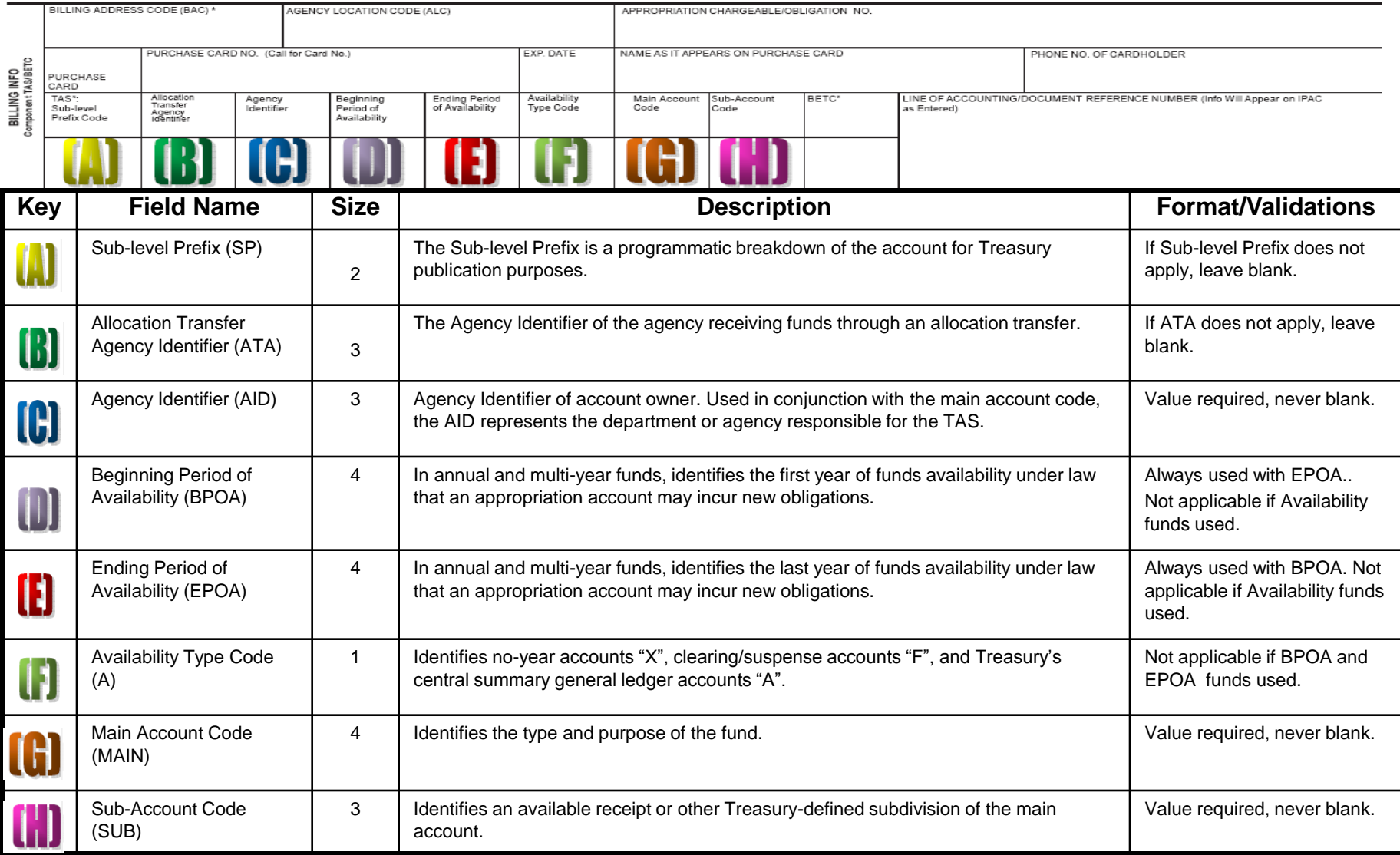

### **How to Convert String TAS to Component TAS**

- Federal agencies have been using the String TAS format for several years so TAS information is generally available.
- Below are examples of conversions from String to Component format using a funding year account (example 1) and a no-year (revolving) fund account (example 2).

### **Example 1: String TAS Format**

411/120110 (2-Digit Year) or 41/20110 (1-Digit Year)

### **Component TAS Format**

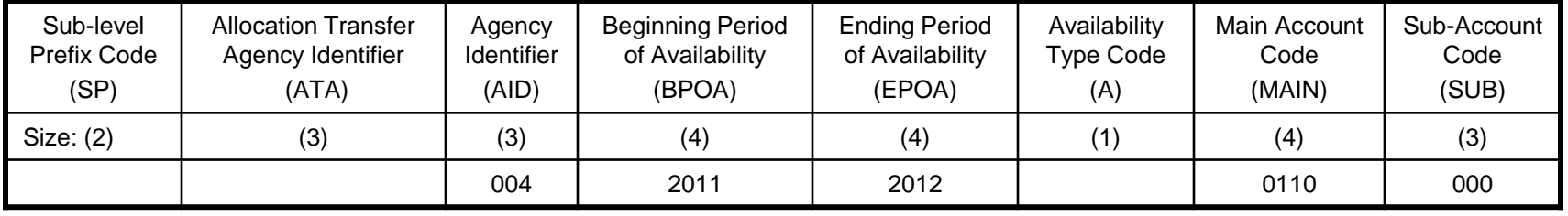

### **Example 2: String TAS Format**

#### 4X0110.0 **Component TAS Format**

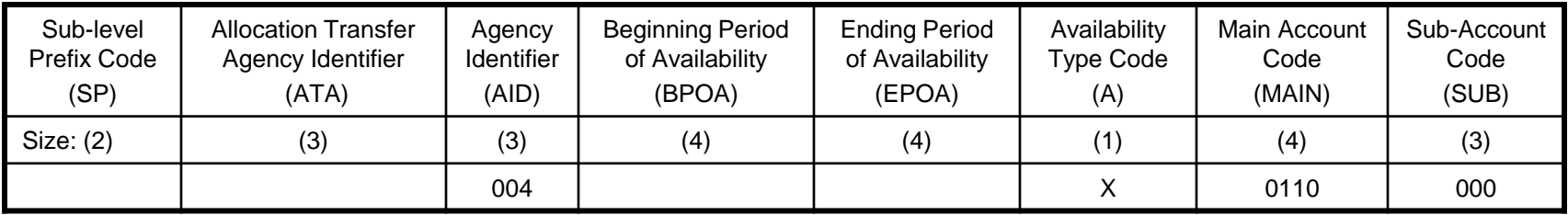

GPO

### **Where Does This Information Go?**

- All obligation documents, i.e., Standard Form 1 (SF-1), GPO Form 2511 Print Order, SPA Work Order Form 4044, Deposit Account (Printing and Binding) Form 4045, etc. have been revised as of January 2014 to incorporate the Component TAS and BETC fields. When an Agency submits their obligation document to GPO, they **must** include the Component TAS-BETC in the 'Billing Info' section.
- If a previous version of these obligation forms are used, the Component TAS-BETC should be inserted in the single TAS field in the 'Billing Info' section or in the 'Additional Information' box.
- To view the latest obligation forms and instructions on how to complete them go to: <http://www.gpo.gov/customers/sfas1.htm>

# **Will All Orders Require a Component TAS-BETC?**

The Component TAS-BETC is required for agencies that are CARS Reporters. After October 1, 2014, all agencies will be required to provide GPO with this information for all IPAC transactions.

- **IPAC Transactions:** The Component TAS-BETC **is required** on all orders placed using the SF-1, 2511, 4044, etc. where funds will be collected via the Treasury's IPAC system. This includes orders for the GPO OnLine Paper Store, GPOExpress, Congressional Riders, Federal Register and Code of Federal Regulations.
- **Deposit Accounts:** The Component TAS-BETC **is required** on the Form 4045 only when establishing, replenishing, or requesting refunds for the deposit account. Individual orders using a deposit account BAC **do not require** a TAS-BETC.
- **Credit Cards:** The Component TAS-BETC **is not required** for payment via credit card.

 $\mathbf{G}$ 

# **Where Can Agencies Obtain Their TAS-BETC?**

- If the customer is not aware of this requirement, they should contact their Finance Department. The Accounting or Budget Officer should be familiar with the terminology and be able to provide the correct TAS-BETC information.
- See next slide for website links that will also assist in obtaining the TAS-BETC information.

# **For Additional Information**

- Treasury's CARS Reporters Official List (updated monthly)
	- [http://www.fms.treas.gov/cars/ref\\_guidance.html](http://www.fms.treas.gov/cars/ref_guidance.html)
- Treasury's Shared Accounting Module (SAM) database provides a crosswalk between the string and component TAS formats, along with their associated **BETCs** 
	- <https://www.sam.fms.treas.gov/sampublic/tasbetc.htm>
- Treasury Account Symbol (TAS)
	- [http://fms.treas.gov/cars/factsheet\\_tas.html](http://fms.treas.gov/cars/factsheet_tas.html)
- Business Event Type Code (BETC)
	- [http://fms.treas.gov/cars/factsheet\\_betc.html](http://fms.treas.gov/cars/factsheet_betc.html)
- Memorandum from the Treasury Commissioner to Agency CFOs, Deputy CFOs and CIOs
	- [http://www.fms.treas.gov/cfo\\_lttr.html](http://www.fms.treas.gov/cfo_lttr.html)
- GPO Circular Letters

 $\bigoplus$ 

– [http://www.gpo.gov/customers/circular\\_letters.htm](http://www.gpo.gov/customers/circular_letters.htm)

### **Contact Information**

GPO's objective in sharing this information is to keep our valued customers informed.

If you have any questions pertaining to this presentation, please contact the GPO Customer Account Division at 202-512-0626 or via email at CAD@GPO.GOV